### **UNIVERSITA' DI PISA**

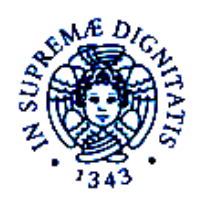

# FACOLTA' DI SCIENZE MATEMATICHE FISICHE E NATURALI E FACOLTA' DI AGRARIA

## **Corso di Laurea Interfacoltà in Scienze Ambientali**

### **Indirizzo marino**

Anno accademico 2003-2004

TESI DI LAUREA

**MODELLI IDRODINAMICI IN ACQUE PROFONDE E IN ACQUE COSTIERE: APPLICAZIONE ALL'AREA OFFSHORE EGITTO** 

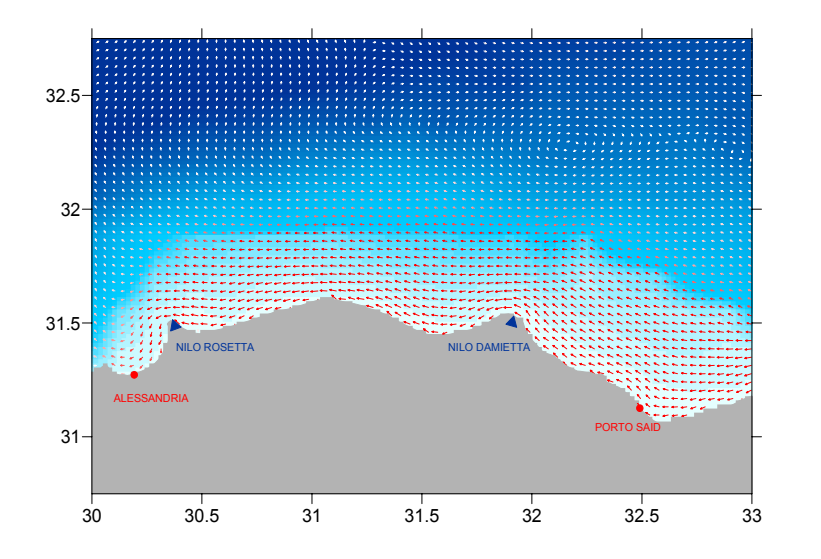

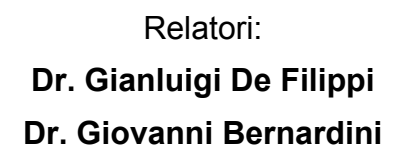

Candidato: **ELEONORA DUCHINI** 

*Alla mamma e al babbo* 

#### **Ringraziamenti:**

- la D.E.A.M. srl per la disponibilità dei modelli idrodinamici e del software di elaborazione. Ringrazio in particolare il Dr. Paolo Caccavella, Greca Moretti e la Dr.ssa Brunella Guida per il loro prezioso aiuto nelle varie fasi di elaborazione della tesi.
- il Gruppo del PROGETTO CLEOPATRA per la disponibilità dei dati meteo-marini utilizzati nella tesi.

Un grazie speciale alla mia grande famiglia che mi ha sempre incoraggiato, alle amiche "chiusine" che sono sempre nei miei pensieri e al gruppo "pisano" di amici con i quali ho condiviso esperienze indimenticabili nel periodo universitario.

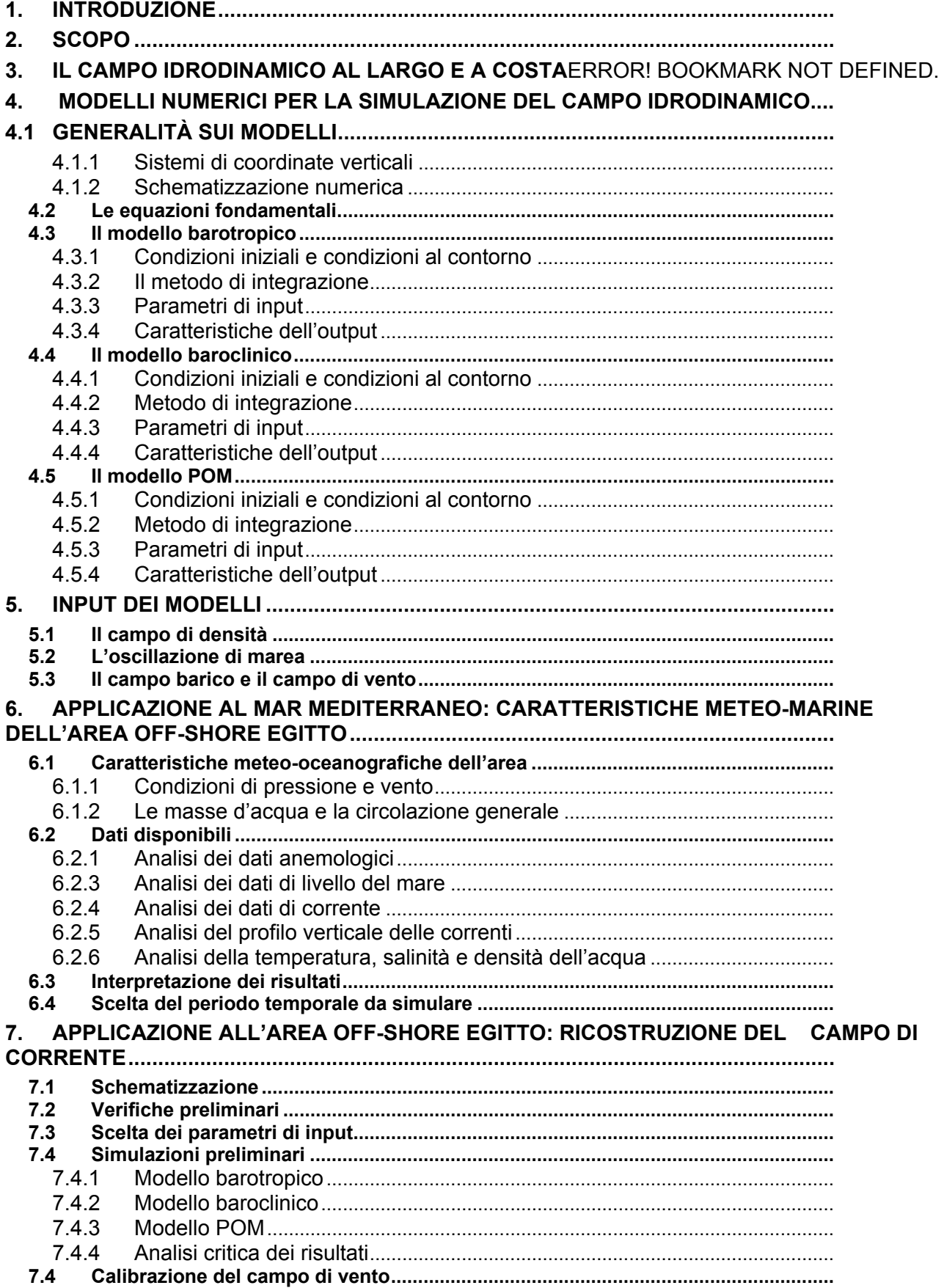

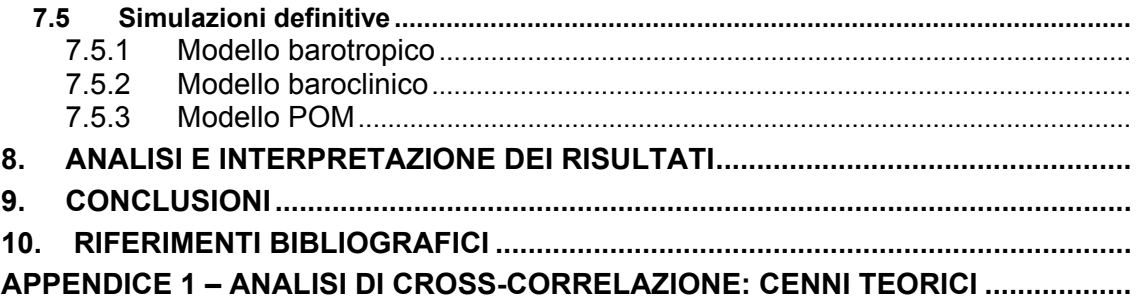